## **Artikelbereich verschieben - Eingrenzung über Katalog**

L

In den Stammdaten der Artikel steht über Registerkarte: START - Schaltfläche: WEITERE – ARTIKELBEREICH VERSCHIEBEN eine Funktion zum Verschieben der Artikel zur Verfügung.

In diesem Assistenten kann eine Eingrenzung der zu verschiebenden Artikel über den zu verwendenden Katalog gemacht werden:

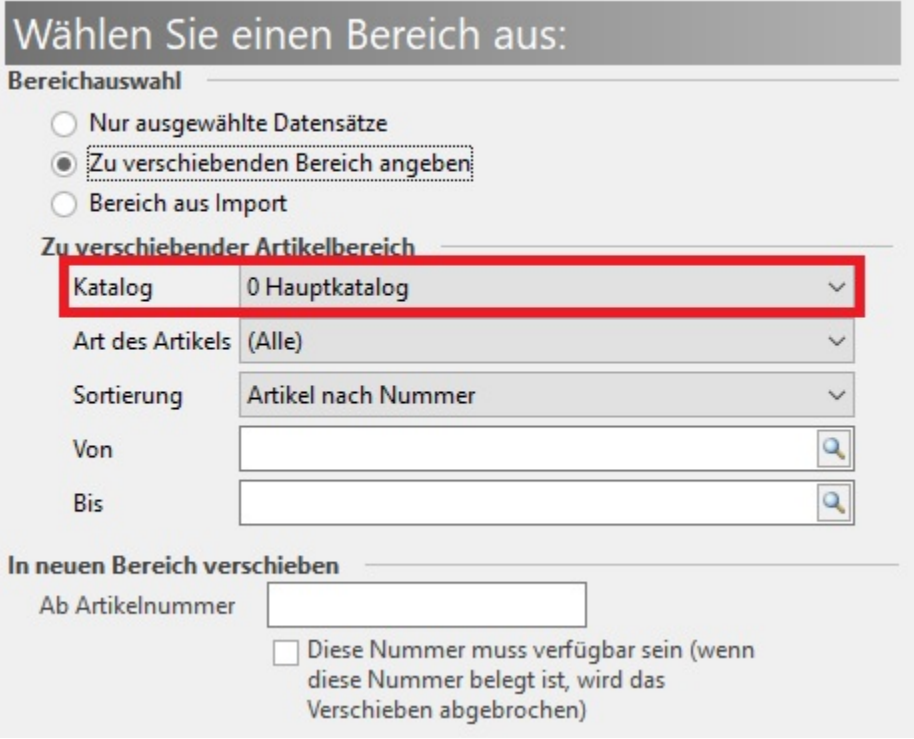